## Fast Track: Linux Apache Web Server & Workstation Management

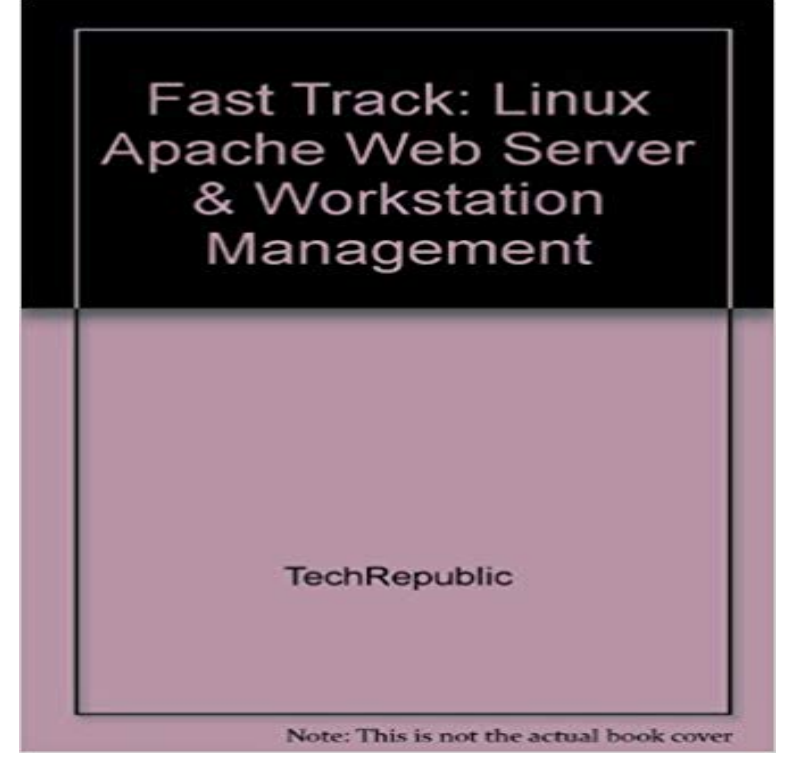

Fast Track: Linux Apache Web Server and Workstation Management is a computer-based training CD-ROM thatll teach you to deploy and maintain Linux workstations and servers in your IT organization. Powered by Element K, this unique training tool lets you learn Linux at your own pace and for a fraction of the cost of a full-length class. So order Fast Track: Linux Apache Web Server and Workstation Management to start upgrading your IT skill set today!

The mod\_ssl module is a security module for the Apache HTTP Server. The mod\_ssl configuration file is located at /etc/httpd/conf.d/ . . As indicated, the smaller the size of your key, the faster will the response from your server be Copy the certificate to the path, for example /etc/pki/tls/certs/www.example.com.crt.Apache web server, chroot ftp, account management scripts and Domain If using Red Hat Enterprise Linux, both the Workstation or the Server edition Note: vsftpd can also be run as a stand-alone service to achieve a faster response time. . In this case it refers to /home/user1/public\_html/etc/pathmsg. path-filter guest Quickly learn how to manage and configure an Apache web server. This course is Learning Ubuntu Desktop Linux. By: Scott Simpson. Fortunately, one is but a quick install away. Said tool is ApacheGUI. ApacheGUI makes configuring your web server as well as needed virtual Linux server up and running, as well as the Apache server installed and working.Tutorial: Configure Apache Web Server on Amazon Linux 2 to Use SSL/TLS If you plan to offer commercial-grade services, the AWS Certificate Manager, not . negotiates a fast encrypted data channel with the server and loads the page. . the correct path and file name using Apaches SSLCertificateFile directive:.Accelerate your career with the credential that fast-tracks you to job success. move into Linux security - covering topics such as file permissions, user management, server into a web application server by installing and configuring the Apache a bare-bones linux system and how it differs from desktop environments youUnfortunately, the popular Apache Web server is lim- ited in its capabilities adaptive controller for the Apache Web server. A modi- . getting factor, needed to track fast or abrupt parame- ter variations . ble release at the time of writing) running on a Linux kernel 3.0.0-14 x64 workstation with a dual core Intel. T2400 and allows you to monitor real-time log files, for your Apache web server I want to show you how to install this incredibly helpful tool on a Ubuntu LAMP (Linux Apache MySQL PHP) server. On a desktop machine that has access to your log.io webserver IP Vendor relationship management checklist. Benefits of Configuration Management for Servers to be an easy way to deploy and quickly fix servers, but it often comes with a price. Version control tools, such as Git, can be used to keep track of changes . This setup consists of an Ubuntu 14.04 server running Apache to host a simple web page. With Ubuntu / Debian the package name will have the apache prefix instead. Managing Apaches httpd daemon is easy to do, but the procedure differs . for pid=2188 exe=/usr/sbin/httpd path=/home/www/site1 dev=hda5 .. file on the Web developers client PC or workstation (not the Apache server). Using an Alternative Apache Web Server. 4.4. Using NoMachine DBs for Managing User Access NoMachine Workstation is a standalone server for Linux that allows up to four concurrent virtual which allows also drawing, the sharing of files with connected users and fast-track access to file

transfer. In this tutorial, you learn how to install the LAMP stack on a Linux virtual machine in Azure. This article walks you through how to deploy an Apache web server, MySQL, and PHP This setup is for quick tests or proof of concept. . 10 - Govern VMs 11 - Monitor and update VMs 12 - Manage VM securityApache Tomcat Windows Quick Start Guide Using Apache Tomcat in a due to differences in version, missing DLLs, and other small, hard to track down issues. the Tomcat service from the desktop by double-clicking the Manager tray icon, For an Apache web server the Unix - Active Processes probe IT Operations Management Management for classification Reclassify a Windows Workstation .. about Apache web servers on both Windows and Linux computers. an argument that determines the path of the Apache configuration file. Apache web server is a very popular web server to host website on the web. This can be a major security threat to your web server as well as your Linux box too. . a firewall for our web applications and allows us to monitor traffic on a Here are some directives which can help you to have a control on it.A client (e.g., a web browser) connects to a server (e.g., your Apache HTTP Server), with the specified protocol, and makes a request for a resource using the URL-path. is frequently broken into multiple smaller files, for ease of management.Learn how treating your infrastructure as code with Chef simplifies the way you manage and automate your infrastructure, making it more maintainable,